### KUAB DEC/X11 SYSTEM EXERCISER MODULE<br>XKUABO.P11 12-OCT-78 12:02  $12 - 0C$ T-78 12:02

 $\frac{1}{2}$ 

4567890121111111122000202020333333333344

MACY11 30A(1052) 12-0CT-78 16:43 PAGE 2

 $REM$   $\sim$ 

# IDENTIFICATION

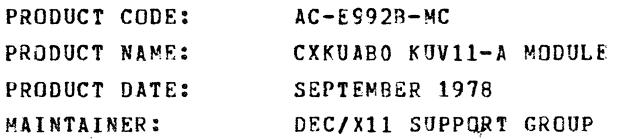

THE INFORMATION IN THIS DOCUMENT IS SUBJECT TO CHANGE<br>WITHOUT NOTICE AND SHOULD NOT BE CONSTRUED AS A COMMITMENT<br>BY DIGITAL EQUIPMENT CORPORATION. DIGITAL FOUIPMENT<br>CORPORATION ASSUMES NO RESPONSIBILITY FOR ANY ERRCRS THAT

THE SOFTWARE DESCRIBED IN THIS DOCUMENT IS FURNISHED TO THE<br>PURCHASER UNDER A LICENSE FOR USE ON A SINGLE COMPUTER<br>SYSTEM AND CAN BE COPIED (WITH INCLUSION OF DIGITALS<br>COPYRIGHT NOTICE) ONLY FOR USE IN SUCH SYSTEM, EXCEPT

DIGITAL EQUIPMENT CORPORATION ASSUMES NO RESPONSIBILITY FOR<br>THE USE OR RELIARILITY OF ITS SOFTWARE ON EQUIPMENT THAT IS<br>NOT SUPPLIED BY DIGITAL.

 $\mathcal{L}_{\mathcal{A}}$  and  $\mathcal{A}_{\mathcal{A}}$  . Then there exists a  $\mathcal{A}_{\mathcal{A}}$ 

COPYRIGHT (C) 1976,1978 DIGITAL EQUIPMENT CORPORATION

SFQ 0001

KUAB DEC/X11 SYSTEM EXERCISER MODULE<br>XKUABO.P11 12-OCT-78 12:02  $12 - 0$ CT-78 12:02

#### MACY11 30A(1052) 12-0CT-78 16:43 PAGE 3

SEQ 0002

 $\bullet$ 

PAGE 2

## 1. ABSTRACT

KUA IS AN NBKMOD FOR THE KUV11-AA LSI-11 WRITABLE CONTROL<br>STORE OPTION. IT IS USED IN CONJUCTION WITH THE CPB (FIS<br>EXERCISER) AND FPA (FIS EXERCISER) DECX MODULES TO EXERCISE<br>THE KUV11-AA IN ADDRESS MODE 1 OR 3. THE KUA MO

2. REQUIREMENTS

HARDWARE: AN LSI-II (M7264-YC) WITH CNE KUVl1-AA, SET OP FOR ADDRESS MODE 1 OR 3 (SEE SECTION 6).

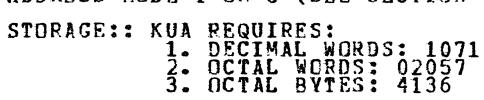

3. PASS DEFINITION

SINCE THIS IS AN NBKMOD IT RUNS ONLY ONE PASS. THIS CONSISTS<br>OF 4 ITERATIONS OF THE "MOVI" RAM MEMORY TEST: LOADING OF THE<br>MICPO-CODE INTO THE BOTTOM HALF OF THE KUVII-AA RAM; AND<br>CHECKING THAT THE MICRO-CODE LOADED CORREC

 $\sim 100$ 

4. EXECUTION TIME

KUA TAKES APPROXIMATELY 18 SECONDS, RUNNING IN AN MSV11-CD<br>MEMORY.

5. CONFIGURATION REQUIREMENTS

 $\sim 3\%$ 

DEFAULT PARAMETERS: DEVADR: 177540, VECTOR: 1, 3RI: 0, DEVCNT: 1 REQUIRED PARAMETERS: NONF,

444444444450 35555555555555666666666 p666777777777788888888888889999999999<br>60667777777777888888888888899999999

Stern

"

PAGE 3

 $\sim$ 

## 6. DEVICE/OPTION SETUP

MAKE CERTAIN THAT THE KUV11-AA IS PROPERLY INSTALLED AND THAT<br>THE MODULE (M8018) DIP SWITCHES ARE SET UP FOR EITHER ADDRESS<br>MODE 1 OR 3.<br>THESE SWITCH SETTINGS ARE:

MODE SW1 SW2 SW3 SW4 SW5 SW6 SW7 SW8<br>---- --- ON OFF OFF ON OFF ON OFF --<br>3 OFF OFF ON ON OFF ON OFF -

## 7. MODULE OPERATION

A FUN THE "MOVI" MEMORY TEST ON THE KUV11-AA RAM MEMORY 4<br>TIMES: REPORT ERRORS ACCORDING TO SR1 BITO1 SETTING.<br>B. IF SR1 BITOO = 1 AND ANY MEMORY ERROR(S) OCCURRED, THEN<br>SKIP TO E.<br>C. LOAD MICRO-CODE INTO THE KUV11-AA MEMO

## 8. OPERATING OPTIONS

 $\sim$   $\sim$ 

 $\mathcal{L}^{\mathcal{L}}(\mathcal{A})$  .

SR1 BITOO CLEAR(O):<br>
LOAD THE MICRO-CODE FOR CPB AND FPA REGARDLESS OF THE<br>
RESULTS OF THE KUV11-AA RAM MEMORY TEST.

SR1 BITOO SET(1):<br>IF THE RAM MEMORY TEST FAILS, DO NCT LCAD THE<br>MICRO-CODE FOR CPB AND FPA TO RUN.

SR1 BIT01 CLEAR(O):<br>IN THE RAM MEMCRY TEST, TYPE OUT AN ERPOR MESSAGE FGR<br>EACH ERROR ENCOUNTERED.

SR1 BIT01 SET(1):<br>DO NOT TYPE OUT EACH RAM MEMORY TEST ERRCP; JUST TYPE<br>ENCOUNTERED.<br>ENCOUNTERED.

 $\sim$ 

 $\sim 10^{-1}$ 

11111111111111111666<br>444455555567890123<br>111111111111111111111666

# SFQ 0004

,.

PAGE 4

 $\mathcal{L}^{\text{max}}_{\text{max}}$  and  $\mathcal{L}^{\text{max}}_{\text{max}}$ 

**Contract** 

 $\sim 10^{-11}$  $\sim$ 

#### 9. NON-STANDARD PRINTOUTS

 $\sim 10^6$ 

 $\sim$ 

 $\mathbf{A}$ 

 $\sim 10$ 

 $\sim 10$ 

THE KUV11-AA MEMORY TEST ERROR REPORT DOES NOT USE THE<br>STANDARD DEC/X11 ERROR PRINTOUT, SINCE THE MEMORY WORDS ARE 24<br>BITS LONG. THE ERROR PRINTOUT LOOKS AS FOLLOWS:

BAD DATA IN A KUVll-AI RAM WORD. RAM GOOD DATA BAD DATA ADDRESS CSR+4 CSR+2 CSR+4 CSR+2

THE FIRST 16 BITS ARE UNDER THE HEADING 'CSR+2'; THE LAST TH<br>BITS ARE FOUND IN THE LOWER BYTE OF 'CSR+4'. THE UPPER 9 BITS<br>OF 'CSR+4' HAVE NO MEANING AND TO 1777.<br>ADDRESS' CAN RANGE FROM 0 TO 1777.

 $\sim 10$ 

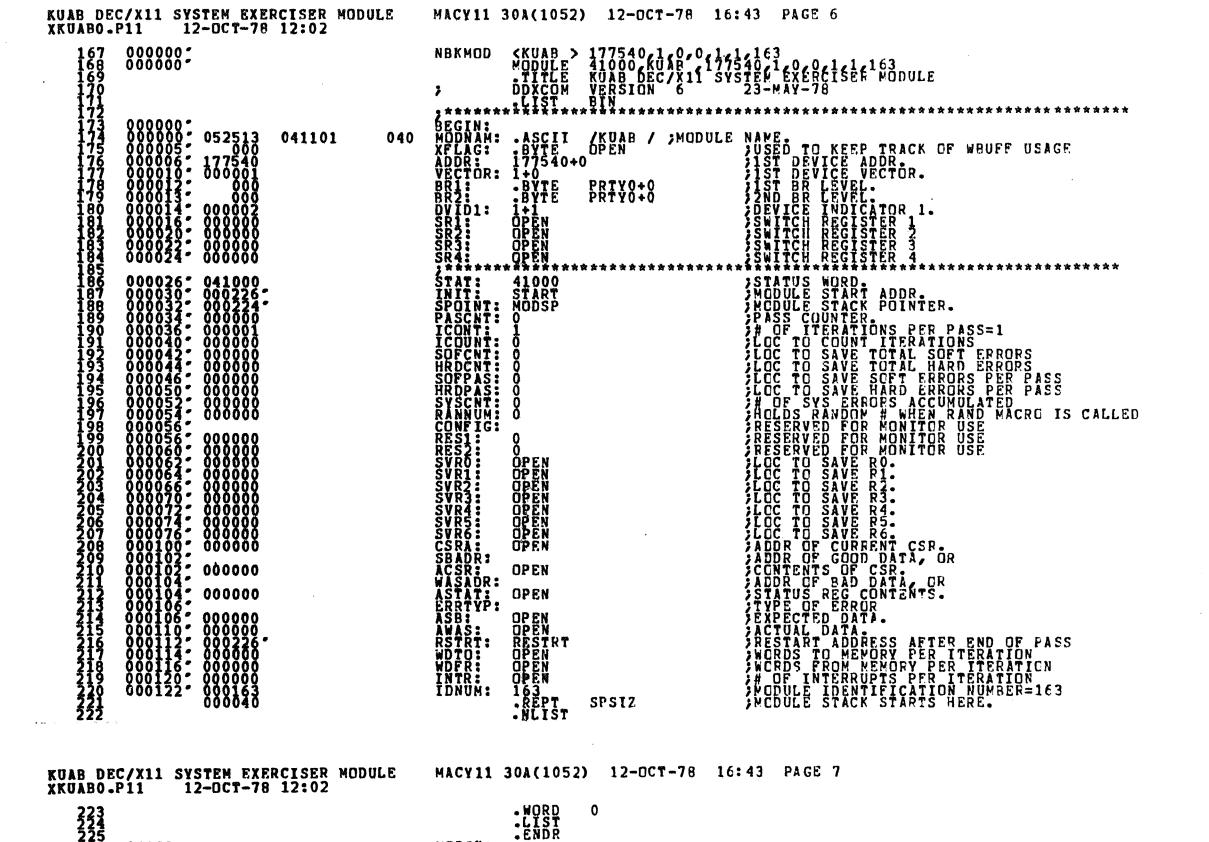

MODSE:

223<br>2225<br>2225<br>2227<br>2227 000224  $S E R = 0.006$ 

 $SCQ = 0.095$ 

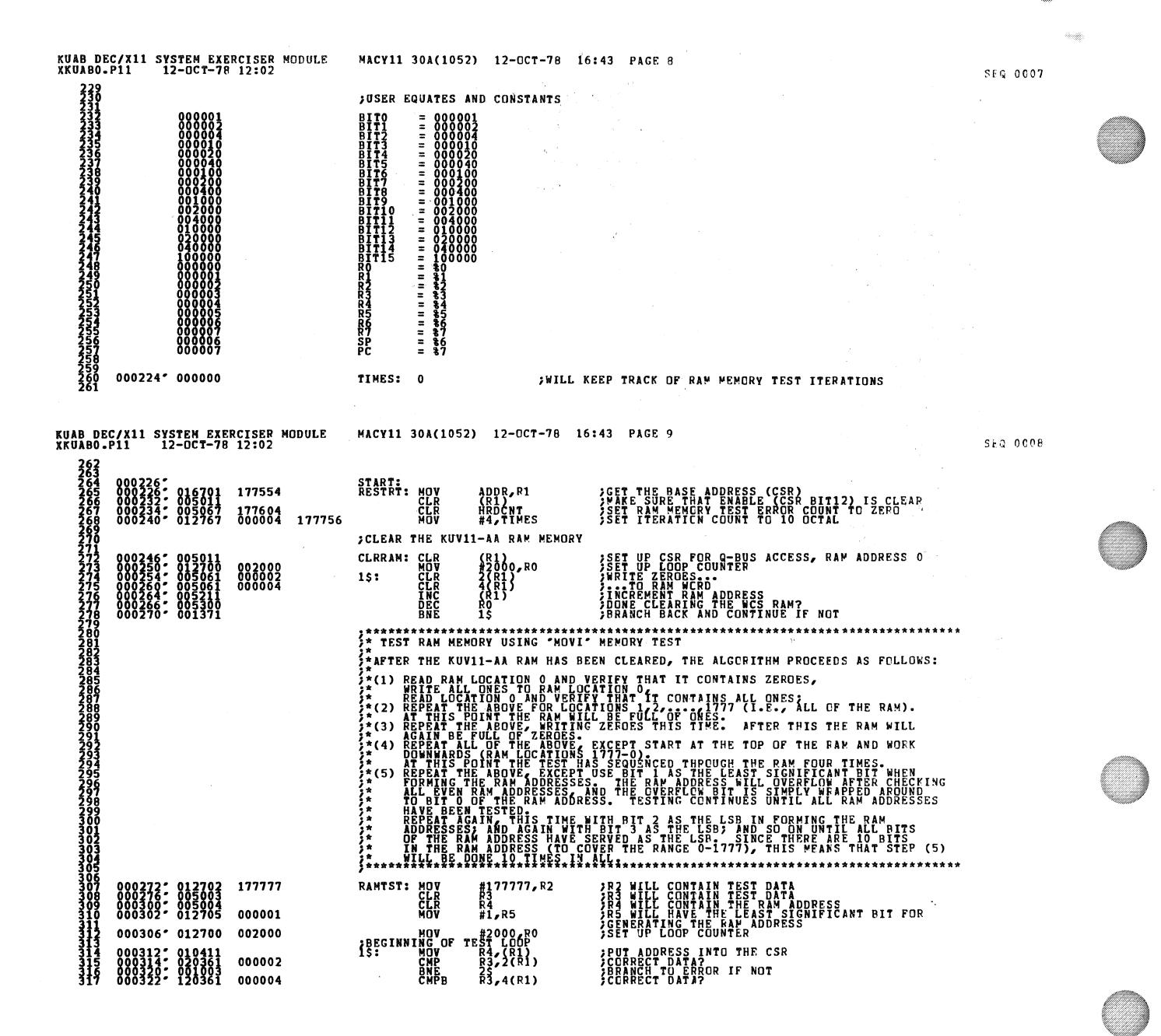

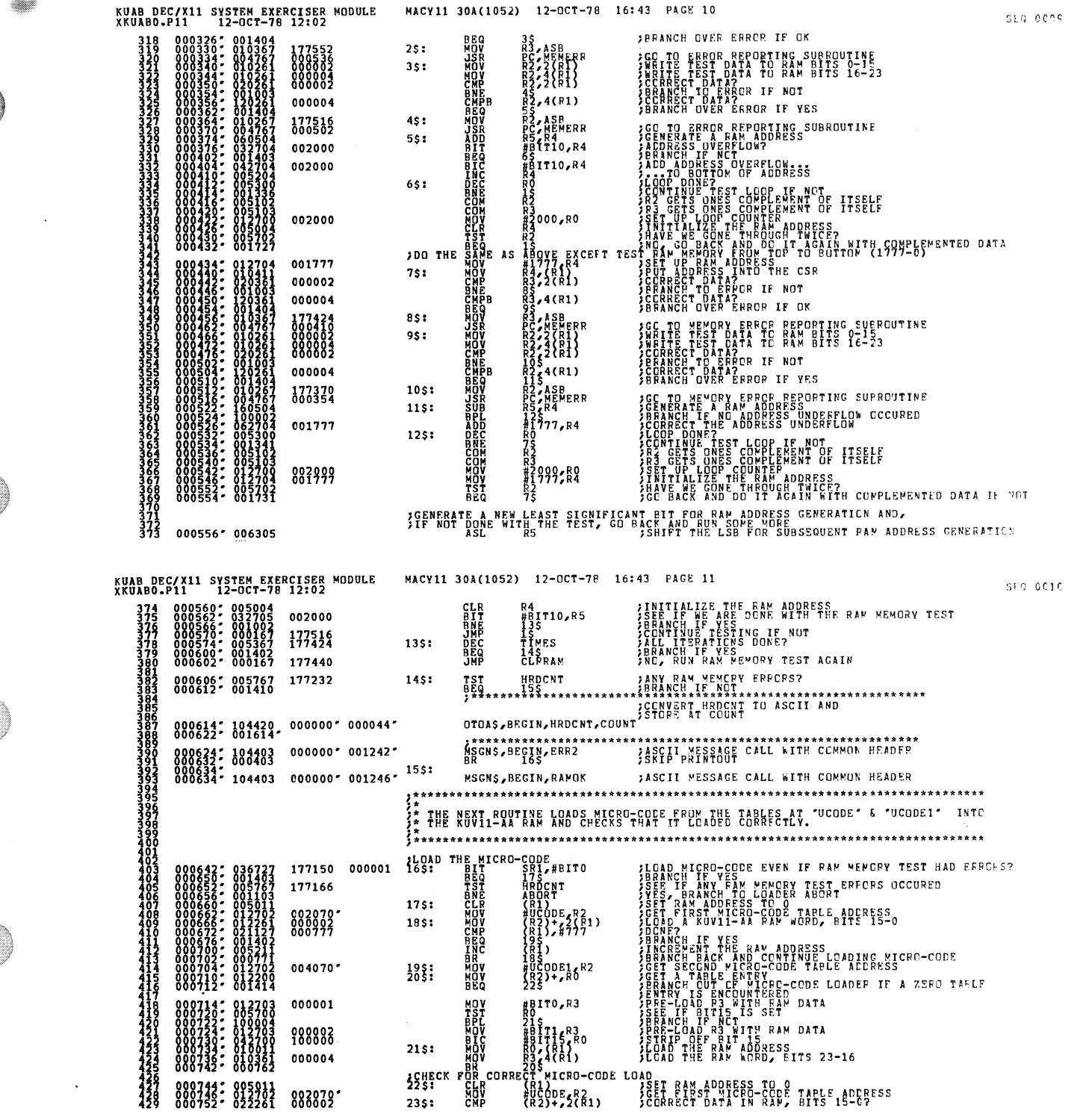

**MAN** 

Ø

◈

O

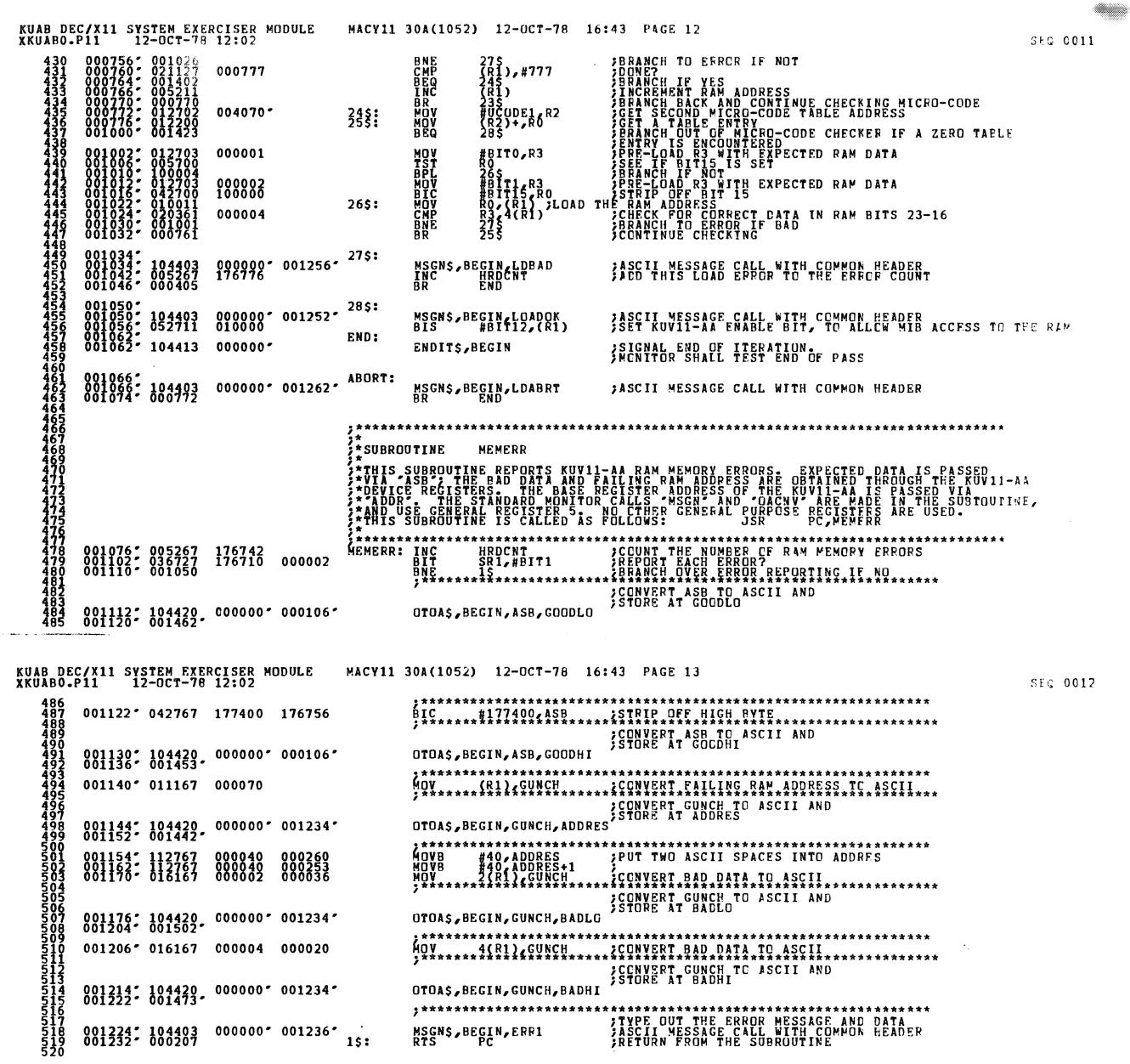

 $\langle \cdot \rangle$ 

 $\mathcal{L}(\mathcal{A})$  and  $\mathcal{L}(\mathcal{A})$  . In the  $\mathcal{L}(\mathcal{A})$ 

 $\hat{\mathcal{A}}$ 

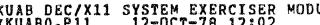

 $\sim$ 

<u>a shi ne</u>

 $SFA = 0.013$ 

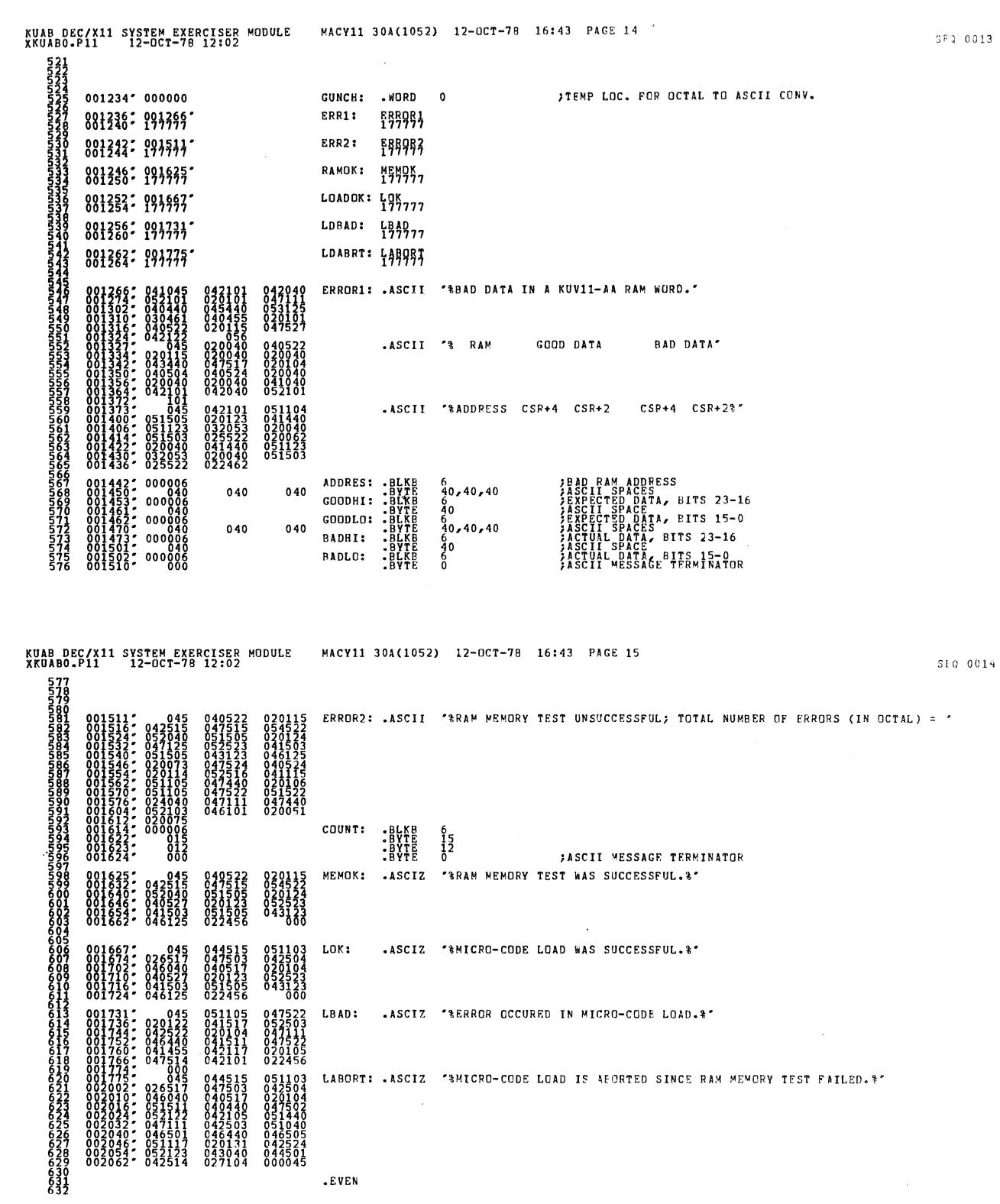

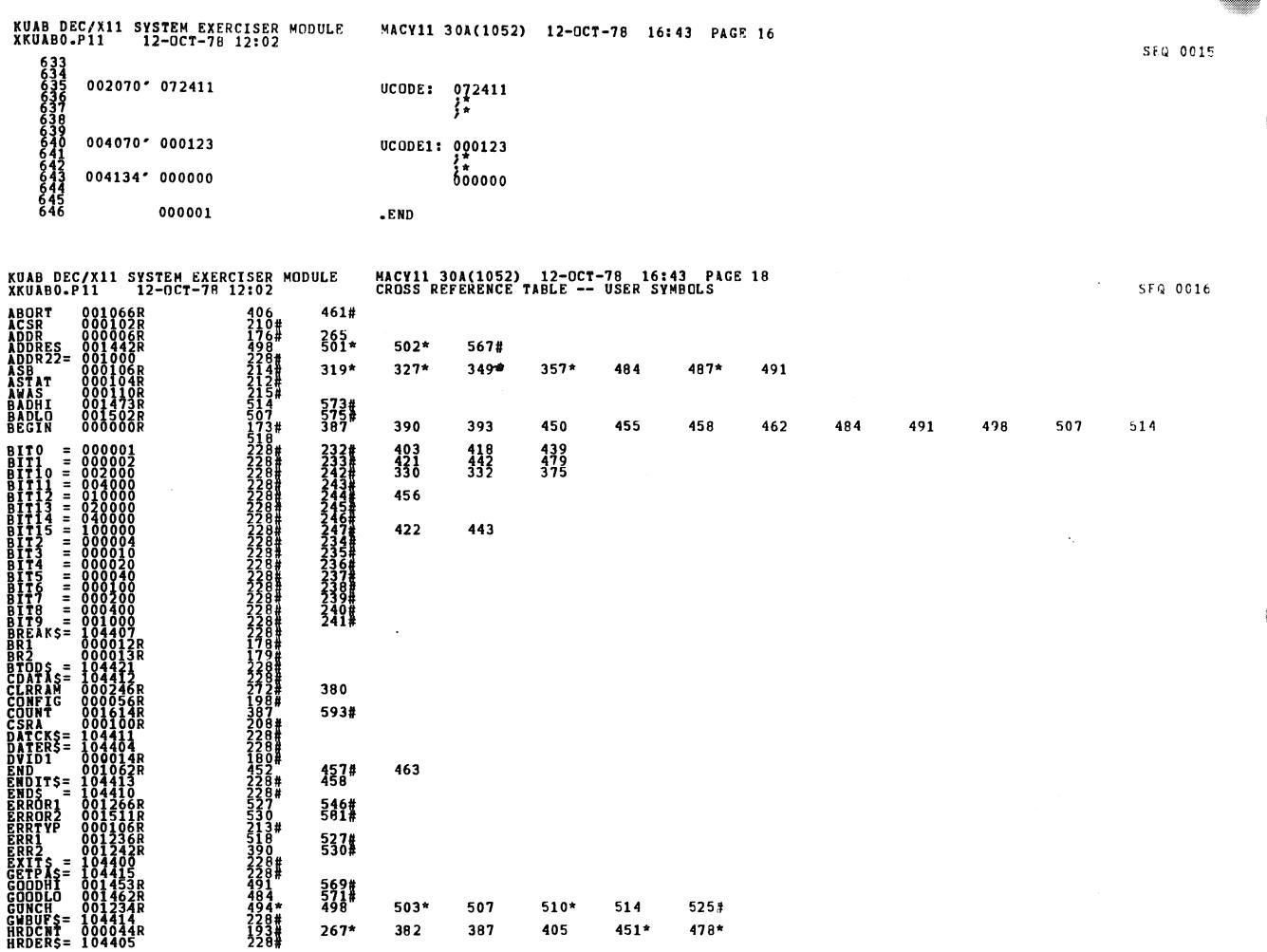

 $\label{eq:4} \widetilde{\mathbf{F}}_{\text{max}} = \mathbf{F}_{\text{max}} + \mathbf{F}_{\text{max}}$ 

 $\sim$ 

 $\sim$   $\sim$ 

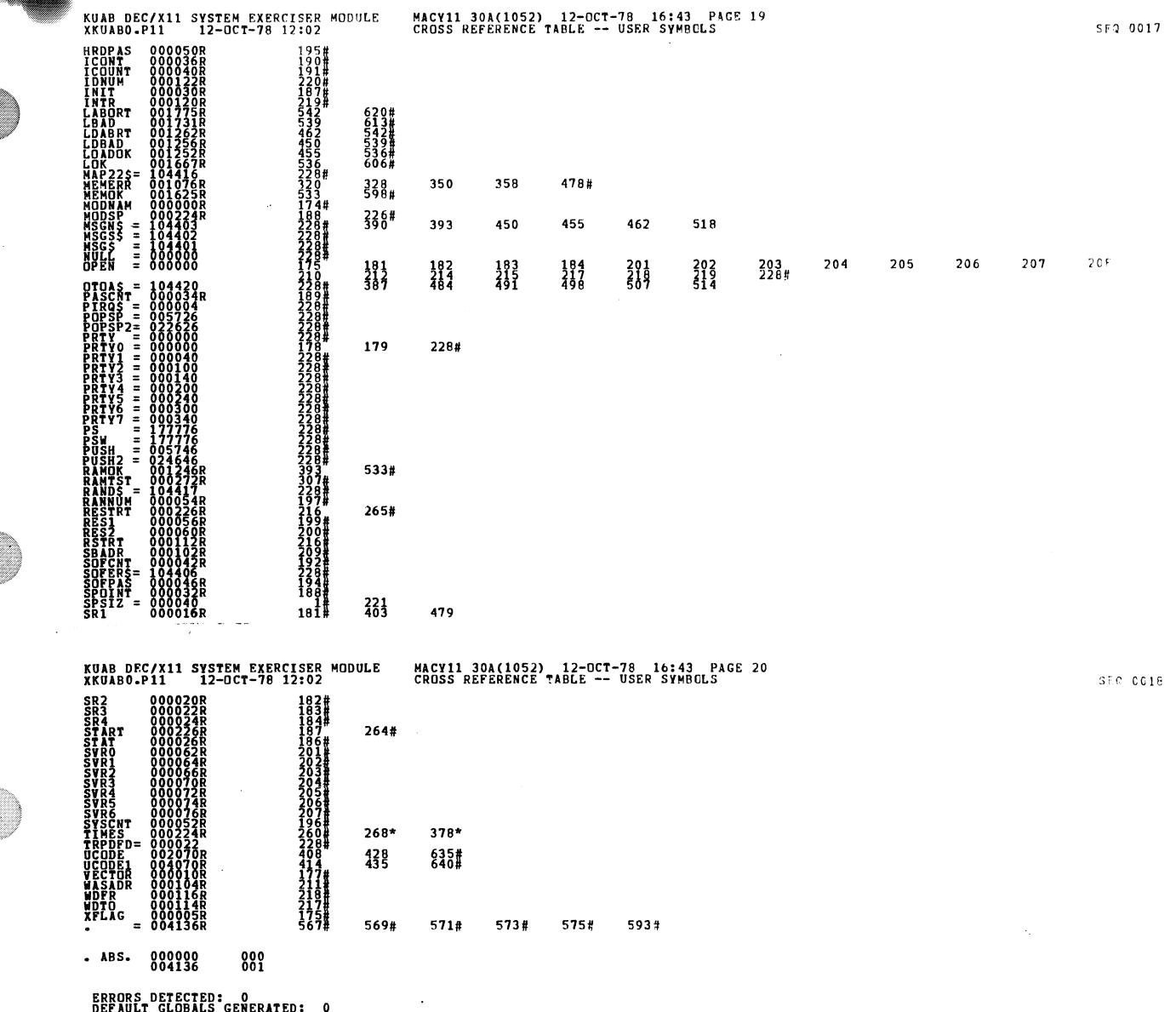

CORE USED: THE SALE SERVED AND ARNUABO

 $\mathcal{L}^{\text{c}}$ 

 $\bar{\beta}$